Руководство по эксплуатации

## **Аналоговые нормирующие преобразователи модели T91.10 / T91.20**

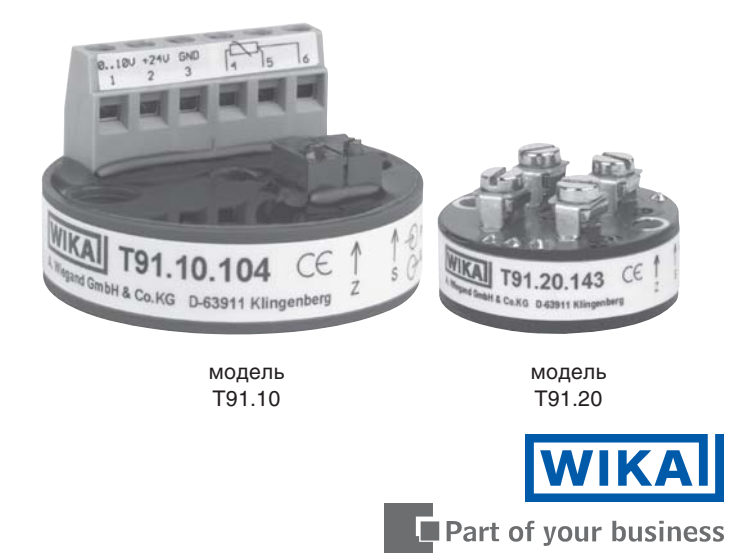

### 1. Указания безопасности

**| О...** преобразователями необходимо соблюдать требования<br>| Мациональных стандартов безопасности. Их<br>| несоблюдение может привести к серьезным повреждениям При монтаже, вводе в эксплуатацию и работе с преобразователями необходимо соблюдать требования национальных стандартов безопасности. Их оборудования и травмам персонала. К работе с преобразователями может быть допущен только квалифицированный персонал. Перед вводом в эксплуатацию преобразователи должны быть проверены на соответствие предполагаемому применению, в частности на соответствие параметрам окружающей среды, электрическим и другим параметрам, указанным в типовом листе WIKA TE 91.01.

## 2. Монтаж

Модель T91.10 для монтажа в головку предназначены для установки на измерительную вставку в соединительную DIN головку формы В. Модель T91.20 предназначены для установки на измерительную вставку в соединительную DIN головку формы J. Провода измерительной вставки должны быть примерно 50 мм длиной и изолированы.

## 3. Обслуживание

Преобразователи, описанные здесь, не нуждаются в каком-либо обслуживании! Электронная схема не содержит компонентов, подлежащих ремонту или замене. В зависимости от условий работы может потребоваться их периодическая калибровка.

Спецификации и размеры, приведенные в данном документе, отражают Техническое состояние излелия на момент выхола ланного локумента из печати.

Возможные технические усовершенствования конструкции и замена есействение сейтистрини устанравни сейтири сейтири сейти се видения

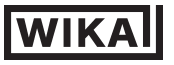

**WIKA Alexander Wiegand GmbH & Co. KG** Alexander-Wiegand-Strae 30

63911 Klingenberg/Germany Phone (+49) 93 72/132-0 Fax (+49) 93 72/132-406 E-Mail info@wika.de www.wika.de

# 군 09/2006 RU 9/2006

## 4. Электрические соединения

Преобразователи имеют внутренние гальванические соединения между входом от датчика температуры и аналоговым выходом. Не допускается никаких внешних соедиений между присоединенным температурным датчиком и аналоговым выходом (например, для заземления)! По этой причине, при применении преобразователя с термопарами, лучше всего использовать изолированные термопары. Проводные выводы должны быть с защитными изолирующими рукавами.

При присоединении термопар: убедитесь в правильной полярности присоединяемой термопары! Если необходимо удлиннить провода, соединяющие термопару с преобразователем, используйте только компенсационные провода того же типа, что и тип термопары.

## 4.1 Датчик температуры типа Pt100

#### Модель T91.10.104. 2- или 3-хпроводной Pt100 .

При 2-хпроводном Pt100 сопротивление проводов оказывает влияние на результат измерений. По этой причине такая схема может применяться только если провода короткие, или если не требуется высокая точность измерений. При использовании 2-хпроводного Pt100 всегда должна быть установлена перемычка между входными клеммами 5 и 6.

Выходной сигнал преобразователя: 0 ... 10 В / 3-хпроводная схема.

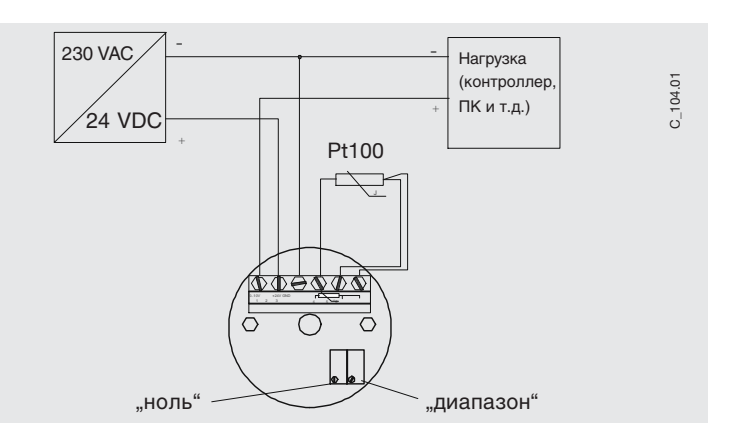

## Модель T91.10.424. Pt100 с 2-хпроводной схемой. Выходной сигнал преобразователя: 0 ... 10 В / 3-хпроводная схема.

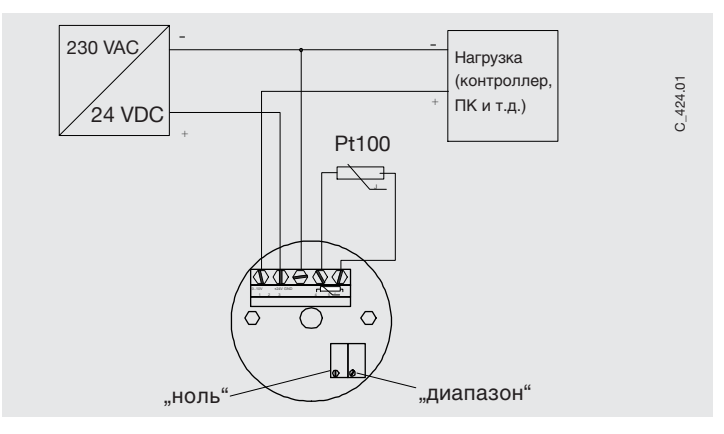

Модель T91.20.143. Pt100 с 2-хпроводной схемой. Выходной сигнал преобразователя: 4 ... 20 мA / 2-хпроводная схема.

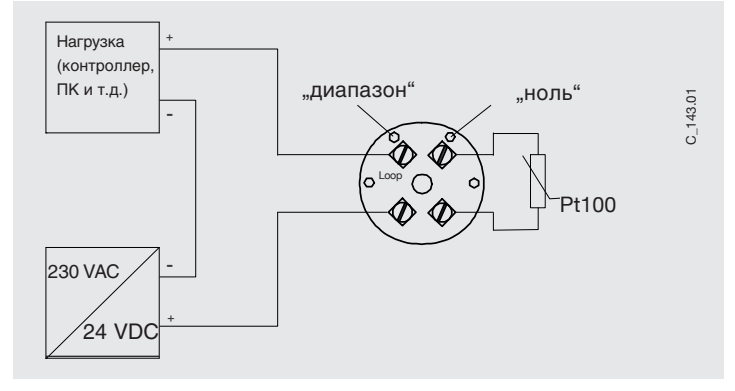

## 4.2 Термопара

#### Модель T91.10.102

Положительный провод термопары присоединяется к клемме "TC+", а отрицательный - к клемме "ТС-" преобразователя.

Выходной сигнал преобразователя: 0 ... 10 V / 3-хпроводная схема.

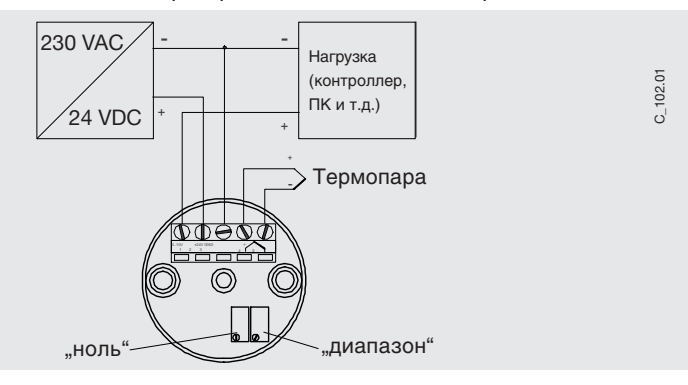

## Модель T91.20.141

Положительный провод термопары присоединяется к клемме "TC+", а отрицательный - к клемме "ТС-" преобразователя.

Выходной сигнал преобразователя: 4 ... 20 мA / 2-хпроводная схема.

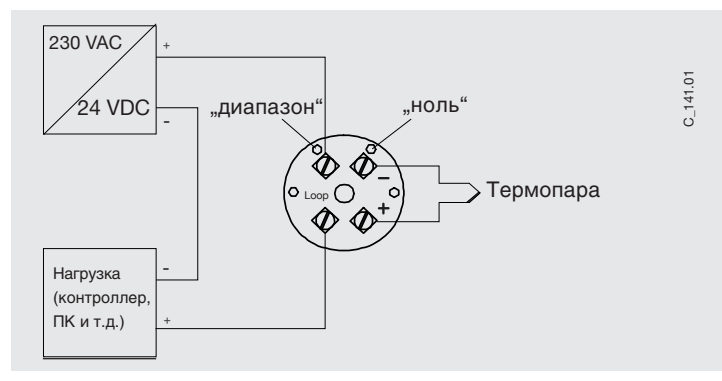

## 4.3 Выходной сигнал 0 ... 10 В

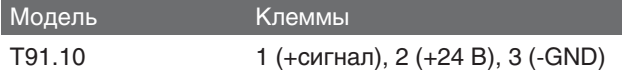

Напряжение питания: 15 …35 VDC (есть защита от обратной полярности). Выходное напряжение линейно зависит от входного сигнала с датчика. При минимальном значении напряжения питания выходной сигнал может регулироваться в пределах примерно 0,002 В (примерно 0,02 В для модели T91.10.424).

## 4.4 Выходной сигнал 4 ... 20 мA -токовая петля

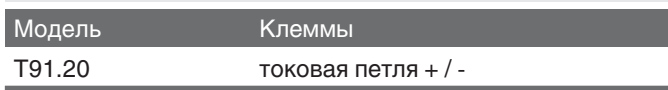

Напряжение питания: 10 …35 VDC (есть защита от обратной полярности). Преобразователь и вторичное устройство (амперметр, дисплей, индикатор и т.д.) соединяются последовательно. Выходной ток преобразователя пропорционален входному сигнала с датчика. Нагрузка может подключаться как к положительному выводу преобразователя, так и к отрицательному. Если нагрузка соединена с положительным выводом преобразователя, источник питания и нагрузка могут не иметь общего заземления.

## 5. Подстройка преобразователя

Подстройка "ноля" и "диапазона" осуществляются через встроенные потенциометры на верхней поверхности преобразователя. Потенциометры защищены от случайного изменения положения. Потенциометр "ноля" может быть настроен на точную коррекцию. После любого изменения "диапазона" требуется полная подстройка преобразователя.

## 5. 1 Подготовка

Подключите источник имитации входного сигнала Pt100 (2- или 3 проводный) или термопары к преобразователю.

Рекомендуется использовать пассивное сопротивление.

При имитации термопары на имитаторе предварительно должна быть задана действительная температура клемм преобразователя (температура холодного спая).

- подсоедините миллиамперметр ( выход 4 ... 20 мA) или вольтметр (выход 0 … 10 В) к выходу преобразователя

- подайте на преобразователь питание

## 5.2 Подстройка выходного сигнала 0...10 В.

1) Установите сигнал с имитатора со смещением примерно 1В относительно начального значения диапазона преобразователя (например, -20 °С = 1 V для измерительного диапазона -30 ... +70 °С).

2) Вращайте потенциометр "ноль" (Z) пока выходной сигнал с преобразователя (в данном случае -20 °C = 1 В) не будет соответствовать установленному значению.

3) Установите на имитаторе сигнал, соответствующий конечному значению диапазона преобразователя ( +70 °C для диапазона -30 ... +70  $^{\circ}$ C).

4) Вращайте потенциометр "диапазон" (S) пока выходной сигнал (в даном случае 70 °C = 10 В) не будет соответствовать установленному значению.

5) Повторите шаг 1 и проверьте выходной сигнал (1 В).

6) Повторите шаг 3 и проверьте выходной сигнал (10 В).

5.3 Подстройка выходного сигнала 4...20 мА.

1) Установите на имитаторе сигнал, соответствующий начальному значению диапазона преобразователя (например -30 °C для диапазона  $-30$  ...  $+50$  °C).

2) Вращайте потенциометр "ноль" (Z) пока выходной сигнал не будет соответствовать 4 мА

3) Установите на имитаторе сигнал, соответствующий конечному значению диапазона преобразователя (например +50 °C для диапазона  $-30$  ...  $+50$  °C).

4) Вращайте потенциометр "диапазон" (S) пока выходной сигнал не будет соответствовать 20 мА

5) Повторите шаг 1 и проверьте выходной сигнал в начальной точке.

6) Повторите шаг 1 и проверьте выходной сигнал в конечной точке.

## 5.4 Заключительные действия

Отключите имитатор, амперметр (или вольтметр) и источник питания.

## 6. Диагностика сбоев и неисправностей

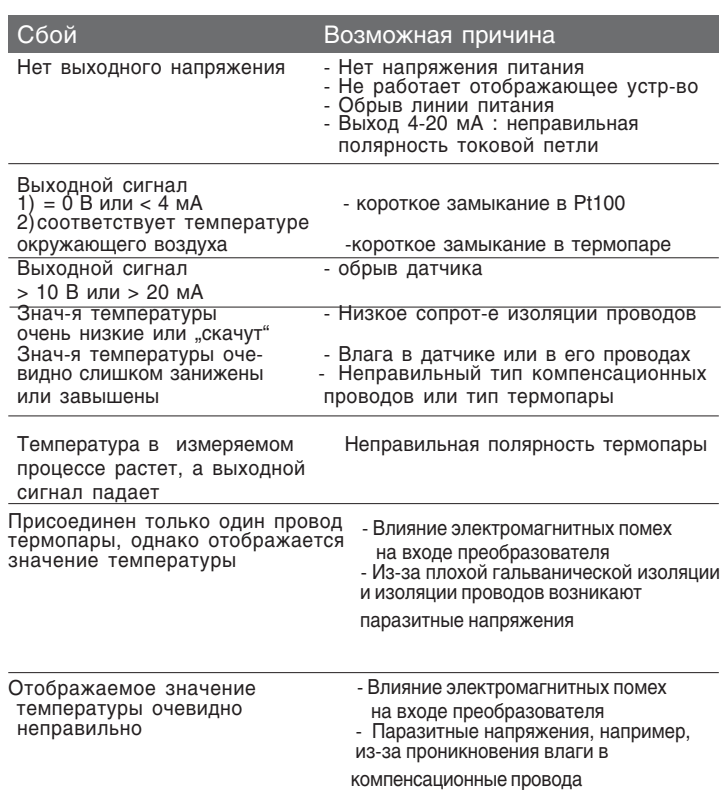